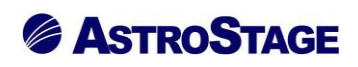

## News Release ニュースリリース

日付:2022 年 9 月 2 日

## DICOM ビューア NazcaView における

### 画像切取り・保存機能追加のお知らせ

医療情報システムを手掛ける株式会社アストロステージ (本社:東京都千代田区神田司町 2-8-1 PMO 神田司町 5F)は、これまでもご好評いただいております DICOM ビューア Nazca View (ナスカビュー)の機能追加を行い ましたので発表いたします。

Nazca View (ナスカビュー)は多機能と使いやすさでご好評をいただいており、お客様のご要望にお応えして様々 な機能の追加、改良を継続的に実施してまいりましたが、さらに機能的で直感的な操作性の実現と使いやすさを 追求するために領域選択で JPEG 形式等での保存機能、画像切り取り機能のご紹介を致します。

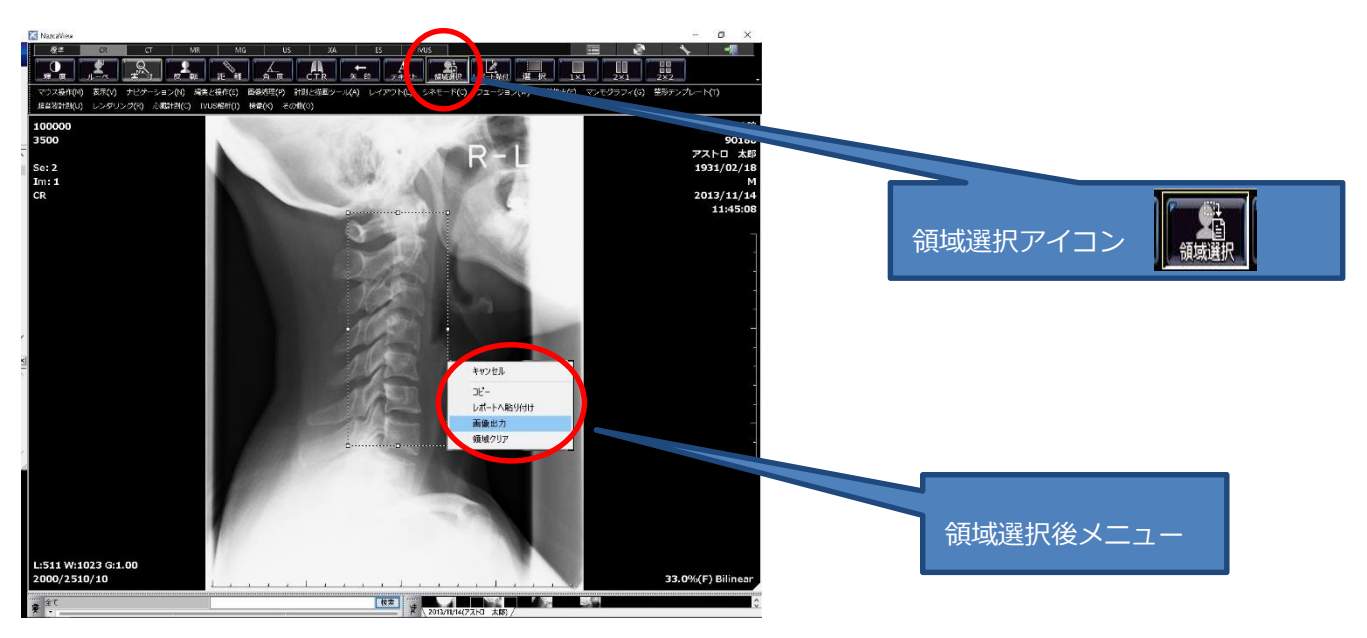

#### **≪領域選択で JPEG 形式等での保存機能≫**

領域選択後に表示されるメニューから、領域選択部分を JPEG などのファイル形式で任意の場所へ保存 できる機能です。この機能により学会発表や論文投稿などでの画像貼付やカルテへの画像添付等において有用 となります。

# **& ASTROSTAGE**

#### **≪画像の切取り≫**

画像の任意の範囲 ポリゴン)を指定し、指定された範囲の画像を切り取ります。

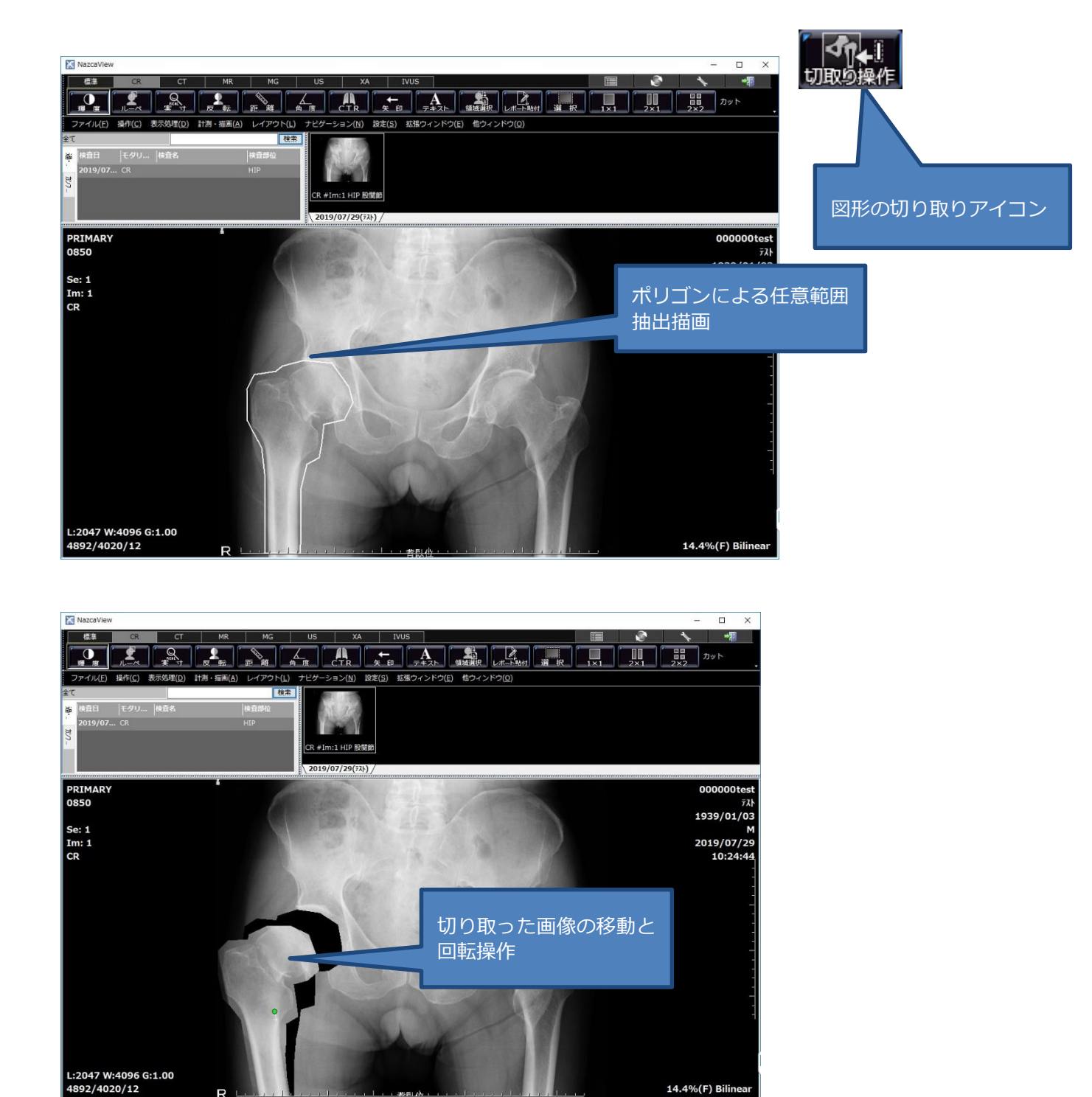

切り取った画像をドラッグ操作で移動できます。また緑丸のトラッカーをドラッグ操作することで切り取った画 像を回転できます。

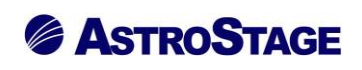

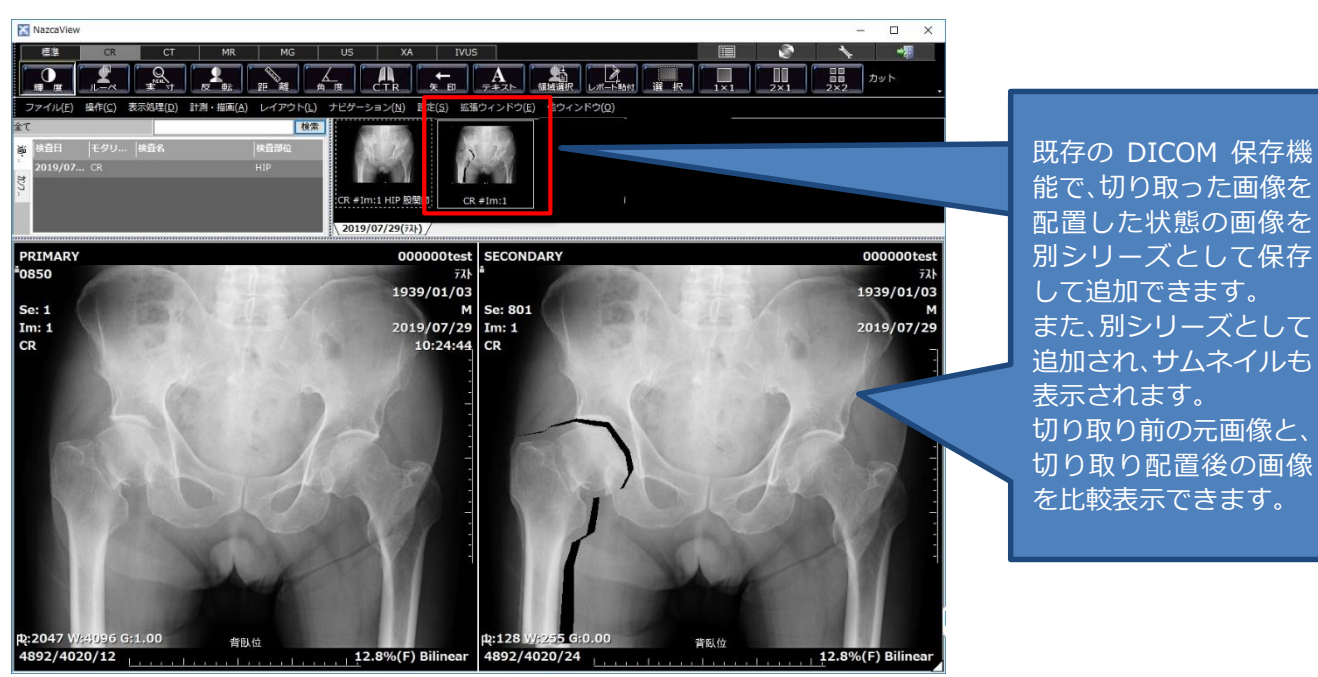

**≪画像を切り取って配置した状態で別シリーズとして保存≫**

アストロステージは、今後もお客様の声に耳を傾け患者様の検査環境とお客様の作業環境を万全に整えるサポー トを実現するため、これからも製品の改善、新たな機能の開発に力を注いでまいります。